verze <sup>1</sup>

## **KALKULAČKA JEDNOTEK** Pomůcka pro výběr **aktivit** 7a - **7g** výzvy **č. 02\_19\_78 OP VVV**

•ř\* pí r;

Dokument KALKULAČKA JEDNOTEKje **povinnou přílohou aktivity 7** v Žádosti o podporu ve výzvě č. 02\_19\_078 Implementace krajských akčních plánů II Operačního programu Výzkum, vývoj a vzdělávání (OP VVV).

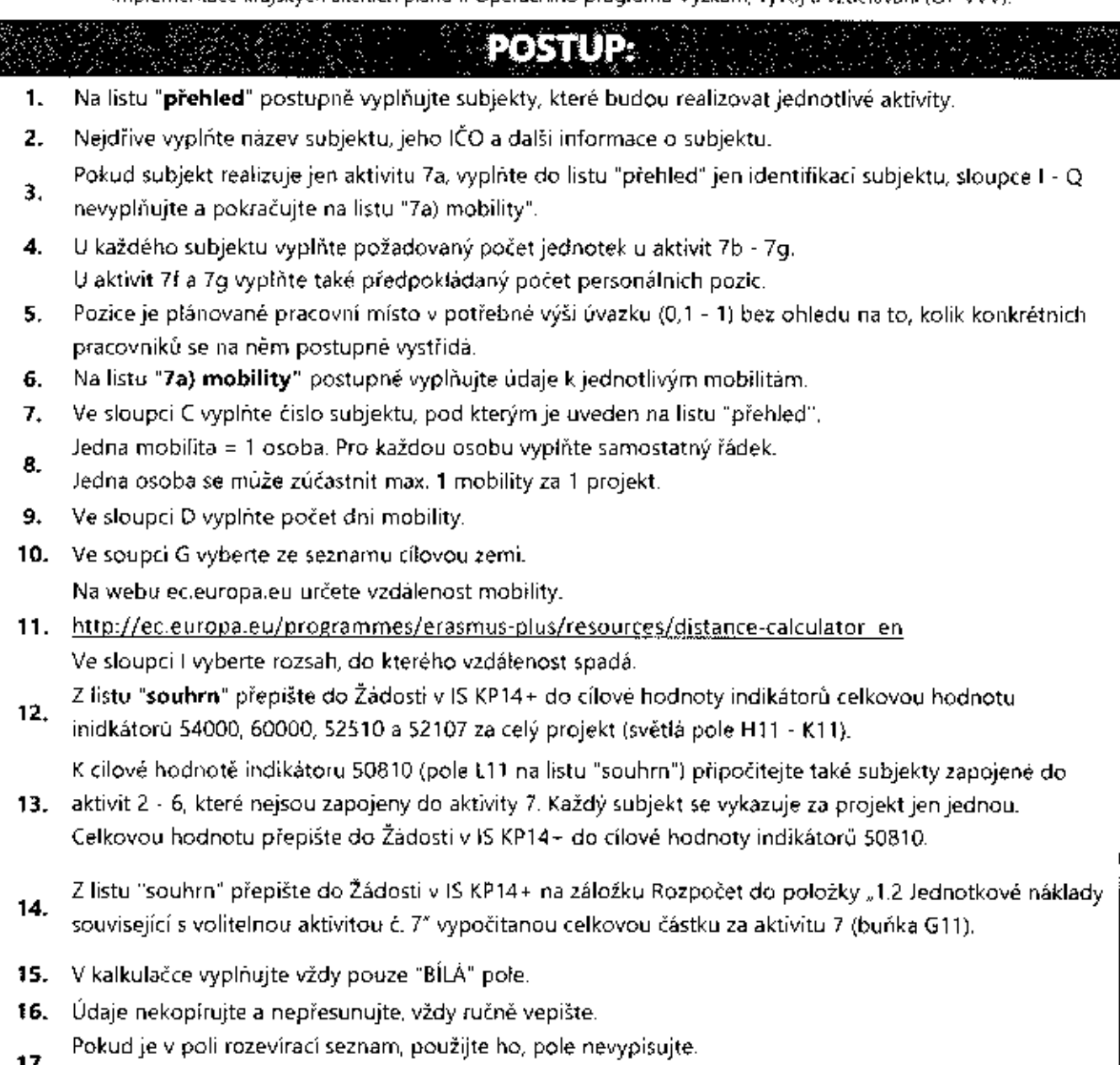

17. Také vyprázdnění pole dělejte výběrem prvního řádku ze seznamu, ne vymazáním.

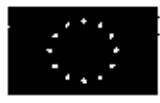

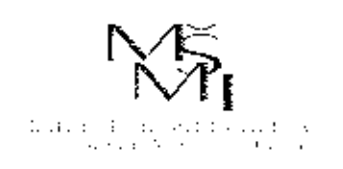

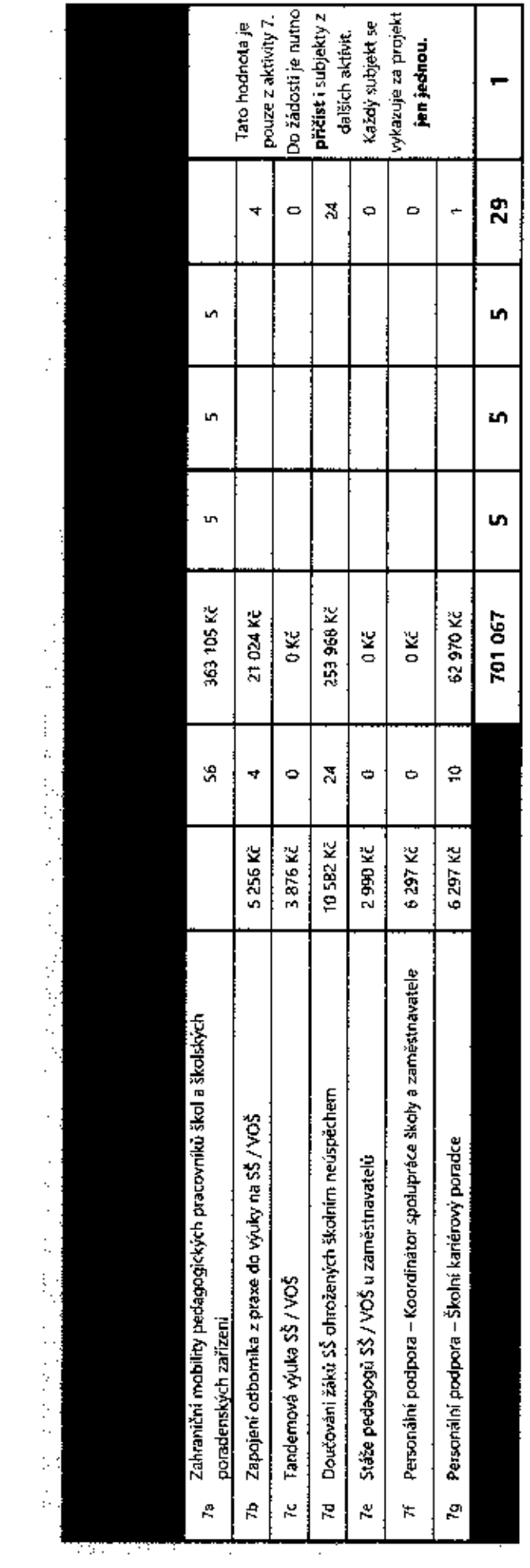

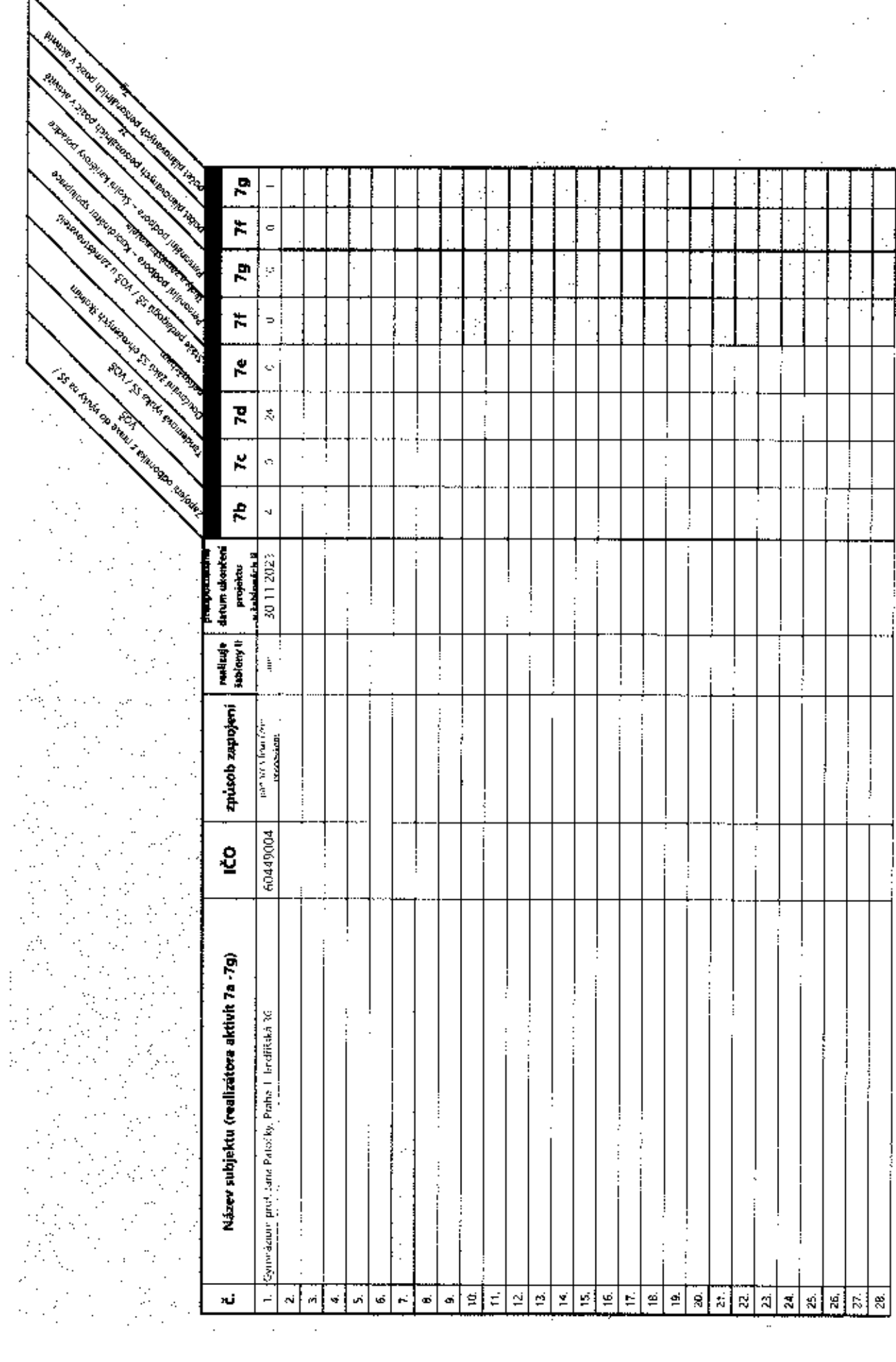

The Society of Society of Society and Society of Society and Society and Society and Society and Society and S

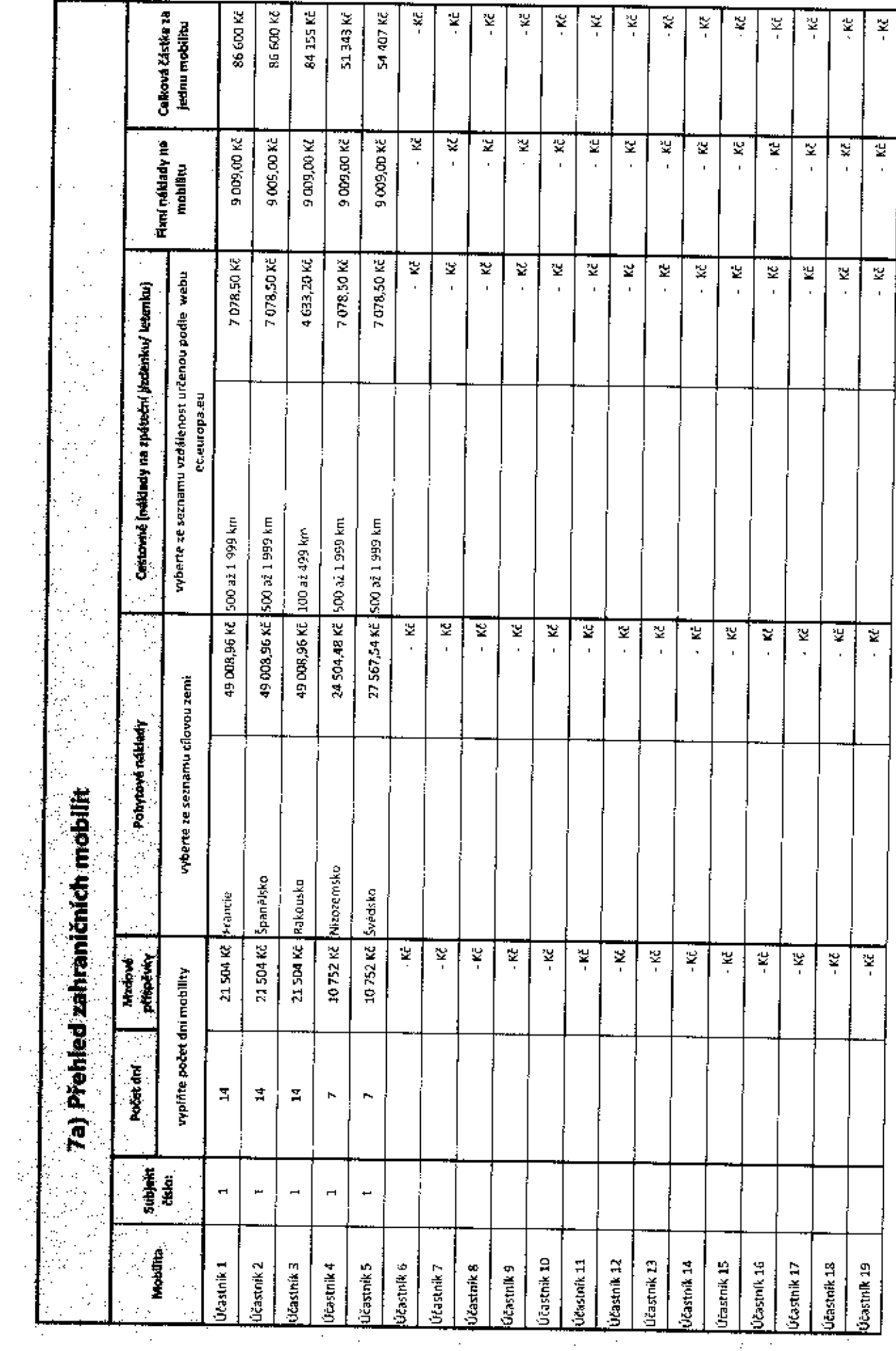

 $\bar{z}$ 

 $\hat{\mathcal{L}}$ 

y y

 $\ddot{\zeta}$